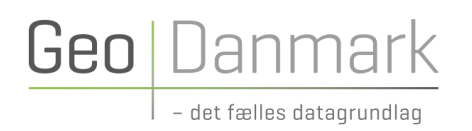

# Geografiske fagdata (GeoFA) Specifikationsændringer

**7. APRIL 2021**

Til GeoFA specifikation version 1.0

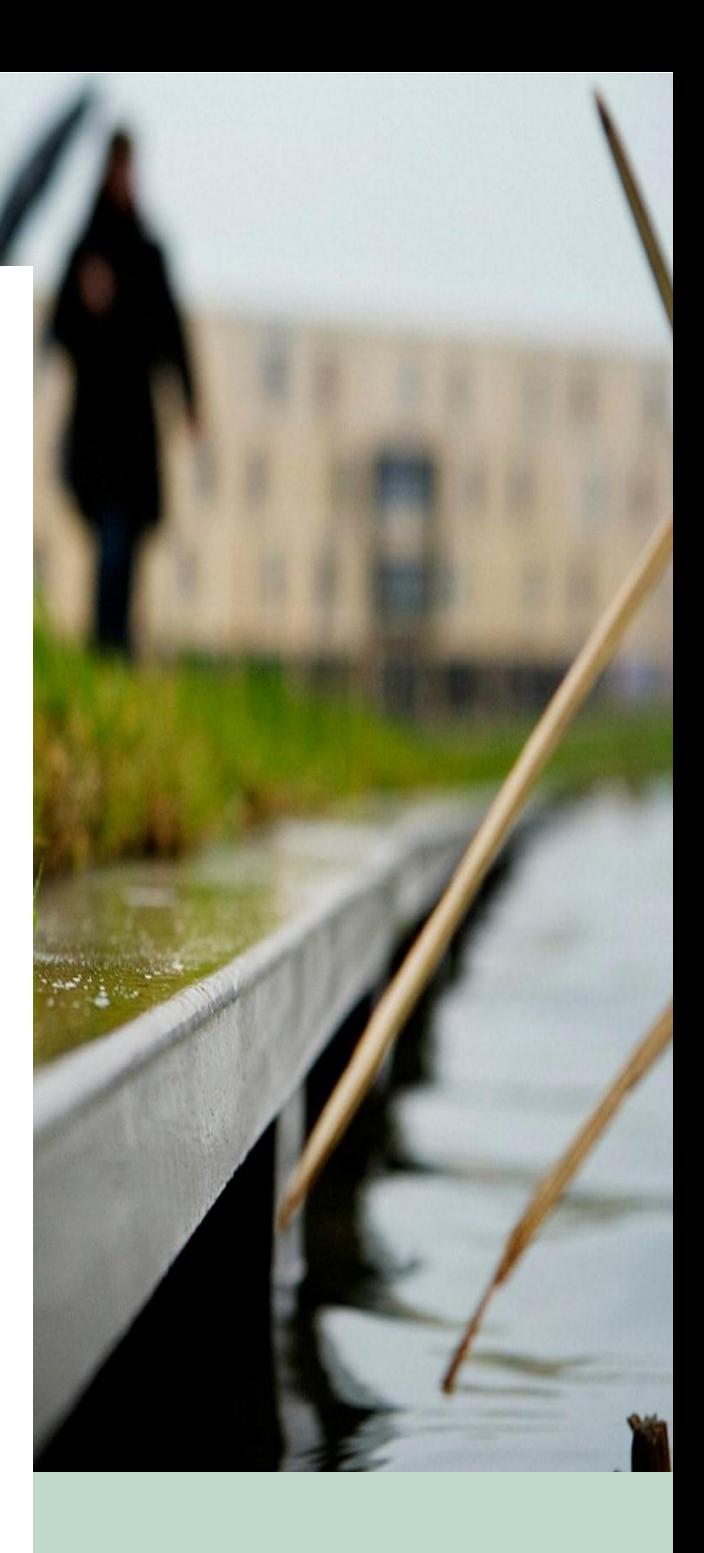

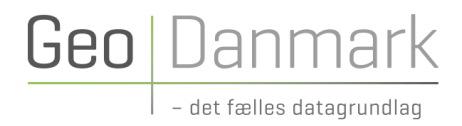

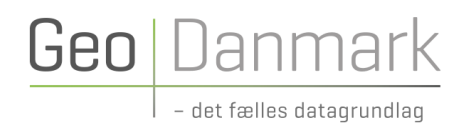

# Indholdsfortegnelse

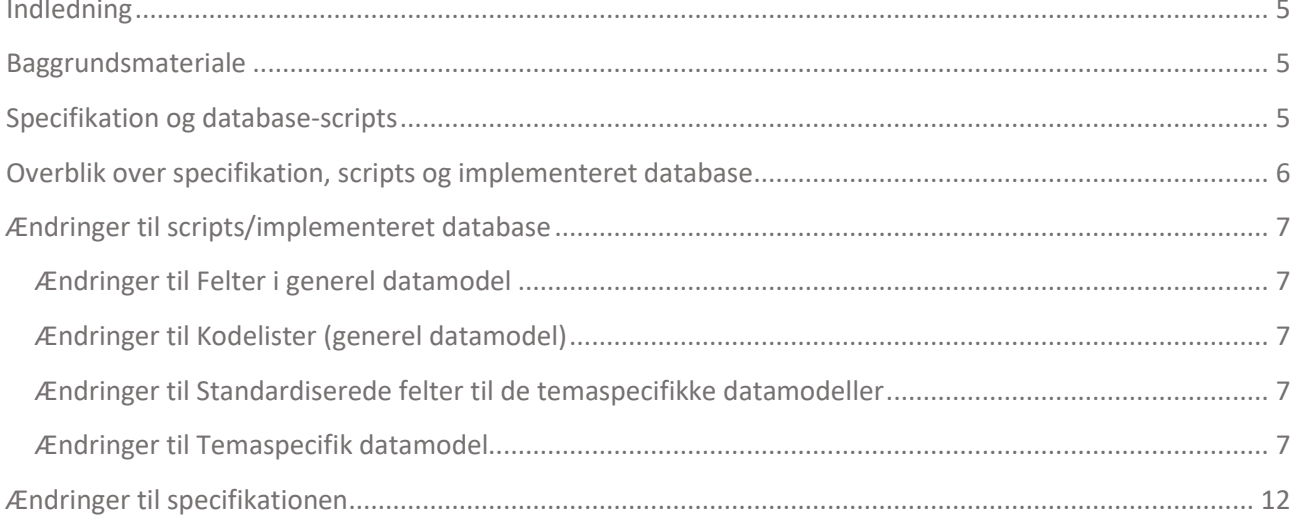

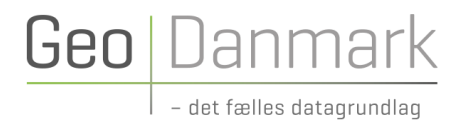

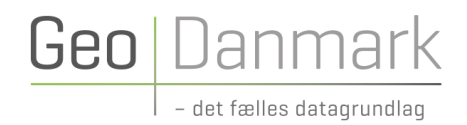

# <span id="page-4-0"></span>Indledning

Dette dokument samler op på et arbejde udført november 2020-marts 2021, hvor GeoFA-specifikationen blev sammenlignet med hhv. GitHub/scripts og implementeret database.

Dokumentet kan betragtes som en ændringslog for de ændringer, der blev udført i hhv. database-scripts, implementeret database og specifikation.

# <span id="page-4-1"></span>Baggrundsmateriale

- FKG datamodellen version 2.6.0.2, sidste revisionsdato den 8. juli 2019.
- Dokumentation af billedunderstøttelse ("FKG billedunderstøttelse 20200207.docx")
- GitHub og scripts, https://github.com/OpenFKG/fkg-postgresql
- Møde afholdt den 10. december 2020 med relevante personer fra KL, Naturstyrelsen og kommuner, hvor formålet var at få ændringsønsker indsamlet.
- Møde afholdt den 17. december 2020 med relevante personer fra KL, MapCentia og Septima, hvor formålet var at få dannet et samlet overblik over de seneste års arbejde med specifikation, scripts og implementeret database.

# <span id="page-4-2"></span>Specifikation og database-scripts

GeoFA-specifikation 1.0 kan findes her: <https://www.geodanmark.dk/home/vejledninger/geofa/vejledninger-til-geofa/>

Database-scripts til etablering af en PostgreSQL/PostGIS database kan findes her: <https://github.com/OpenFKG/fkg-postgresql>

# <span id="page-5-0"></span>Overblik over specifikation, scripts og implementeret database

Det er de seneste år gået meget stærkt med udviklingen af datamodellen, bl.a. i forbindelse med arbejdet med skoledistrikter, friluftsdata og muligheden for at understøtte billeder.

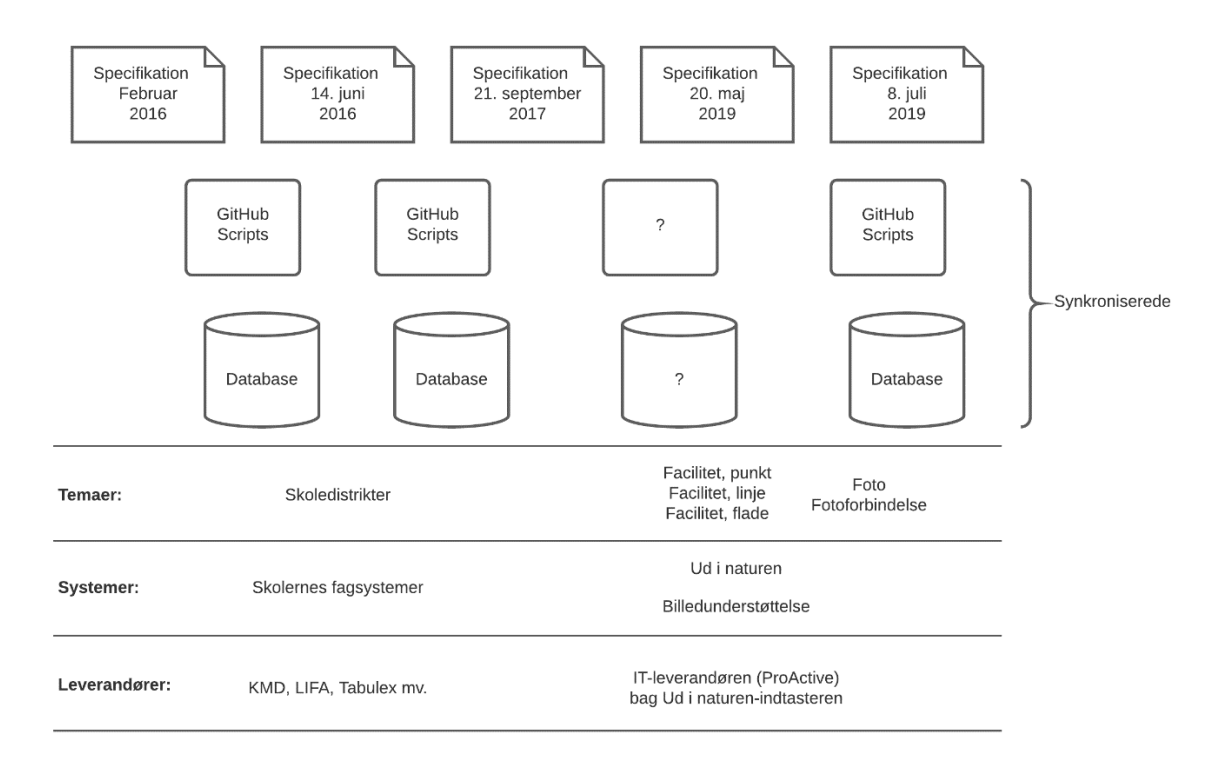

Der blev derfor indkaldt til et møde, hvor KL (herunder tidligere projektleder i GeoFA projektet), samt leverandørerne MapCentia og Septima deltog, som har været meget involverede.

På mødet kom det frem, at GitHub/scripts og implementeret database er ens/synkroniserede.

Det blev besluttet, at specifikation skulle sammenholdes med scripts, da det er lang tid siden, at der er lavet en sådan gennemgang. Uoverensstemmelser er samlet op i en række update-scripts, som er implementeret på GeoFA databaserne til test og drift.

# <span id="page-6-0"></span>Ændringer til scripts/implementeret database

Geo | Danmar

# <span id="page-6-1"></span>Ændringer til Felter i generel datamodel

De Generelle felter er listet og beskrevet side 20-22 i specifikationen. Her skal laves følgende scripts/database-ændringer: #001: Feltet noegle skal oprettes for alle temaer (kan være oprettet for nogle temaer). Se side 21 i specifikation. *Bemærk, feltet er muligvis allerede tilknyttet nogle temaer.* #002: Feltet note skal oprettes for alle temaer (kan være oprettet for nogle temaer). Se side 21 i specifikation. *Bemærk, feltet er muligvis allerede tilknyttet nogle temaer.*

# <span id="page-6-2"></span>Ændringer til Kodelister (generel datamodel)

#003: Følgende til tilføjes kodelisten "Ansvarlig myndighed", se side 27:

- CVR: 25798376 Miljøstyrelsen *(bemærk, denne er i listen men sat til udgår)*
- CVR: 33157274 Naturstyrelsen
- CVR: 33284114 Styrelsen for Dataforsyning og Effektivisering
- CVR: 99999999 Øvrige/private

# <span id="page-6-3"></span>Ændringer til Standardiserede felter til de temaspecifikke datamodeller

De Standardiserede felter i de temaspecifikke datamodeller er listet og beskrevet side 29-34 i specifikationen.

Her skal laves følgende scripts/database-ændringer:

#004: Suppleres med feltet link1, se side 29.

- #005: Suppleres med feltet link2, se side 29.
- #006: Suppleres med feltet link3, se side 29.
- #007: Suppleres med feltet foto link, se side 29.
- #008: Suppleres med feltet foto link1, se side 29.
- #009: Suppleres med feltet foto link2, se side 29.
- #010: Suppleres med feltet foto link3, se side 29.
- #011: Suppleres med feltet geofafoto, se side 29.
- #012: Suppleres med feltet geofafoto1, se side 29.
- #013: Suppleres med feltet geofafoto2, se side 29.
- #014: Suppleres med feltet geofafoto3, se side 29.
- #015: Suppleres med feltet adr\_id, se side 29.

# <span id="page-6-4"></span>Ændringer til Temaspecifik datamodel

Ændringerne til Temaspecifik datamodel er listet og beskrevet side 46ff. Her skal laves følgende scripts/database-ændringer:

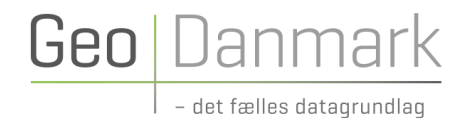

### **Affaldprod\_udbringning (5200):**

Her skal laves følgende database-ændringer: #016: Suppleres med feltet adr id, da det har feltet husnr, se side 81 i specifikation.

Feltet adr id er tilføjet alle temaer, som har tilknyttet feltet husnr, hvilket er fremfundet med: select t.table\_schema, t.table\_name from information\_schema.tables t

inner join information\_schema.columns c on c.table\_name = t.table\_name and c.table\_schema = t.table\_schema where t.table\_type = 'BASE TABLE' and t.table\_schema = 'fkg' and c.column\_name = 'husnr';

### **Genbrugsplads (5401):**

Her skal laves følgende database-ændringer: #017: Suppleres med feltet adr id, da det har feltet husnr, se side 87 i specifikation.

### **Husstandsmøller (5508):**

Her skal laves følgende database-ændringer: #018: Suppleres med feltet cvf vejkode, se side 95 i specifikation. #019: Suppleres med feltet adr\_id, da det har feltet husnr, se side 95 i specifikation.

# **Afstemningssted (5703):**

Her skal laves følgende database-ændringer: #020: Suppleres med feltet adr id, da det har feltet husnr, se side 115 i specifikation.

### **Grundsalg (5707):**

Her skal laves følgende database-ændringer: #021: Suppleres med feltet adr\_id, da det har feltet husnr, se side 121 i specifikation.

# **Lærings- og uddannelsesinstitution (5714):**

Her skal laves følgende database-ændringer: #022: Suppleres med feltet adr\_id, da det har feltet husnr, se side 131 i specifikation.

### **Botilbud (5715):**

Her skal laves følgende database-ændringer: #023: Suppleres med feltet adr id, da det har feltet husnr, se side 135 i specifikation.

# **Servicetilbud (5716):**

Her skal laves følgende database-ændringer: #024: Suppleres med feltet adr id, da det har feltet husnr, se side 138 i specifikation.

#### **Facilitet\_punkt (5800):**

Her skal laves følgende database-ændringer: #025: Feltet navn skal have længden 254, se side 142 i specifikation. #026: Feltet lang\_beskr skal have længden 3000, se side 142 i specifikation. #027: Feltet uk I beskr skal have længden 3000, se side 142 i specifikation. #028: Feltet d\_l\_beskr skal have længden 3000, se side 142 i specifikation. #029: Suppleres med feltet saeson bem, se side 143 i specifikation. #030: Suppleres med feltet folder k, se side 143 i specifikation. #031: Suppleres med feltet folder, se side 143 i specifikation. #032: Suppleres med feltet folde link, se side 143 i specifikation. #033: Suppleres med feltet foldelink1, se side 143 i specifikation. #034: Suppleres med feltet foldelink2, se side 143 i specifikation. #035: Suppleres med feltet foldelink3, se side 143 i specifikation. #036: Suppleres med feltet foto link2, se side 143 i specifikation. #037: Suppleres med feltet foto link3, se side 143 i specifikation. #038: Suppleres med feltet geofafoto, se side 143 i specifikation. #039: Suppleres med feltet geofafoto1, se side 143 i specifikation. #040: Suppleres med feltet geofafoto2, se side 143 i specifikation. #041: Suppleres med feltet geofafoto3, se side 144 i specifikation. #042: Suppleres med feltet filmlink, se side 144 i specifikation. #043: Suppleres med feltet filmlink1, se side 144 i specifikation. #044: Suppleres med feltet filmlink2, se side 144 i specifikation. #045: Suppleres med feltet filmlink3, se side 144 i specifikation. #046: Suppleres med feltet vejkode, se side 144 i specifikation. #047: Suppleres med feltet vejnavn, se side 144 i specifikation. #048: Suppleres med feltet cvf vejkode, se side 144 i specifikation. #049: Suppleres med feltet husnr, se side 144 i specifikation. #050: Suppleres med feltet postnr, se side 144 i specifikation. #051: Suppleres med feltet postnr by, se side 144 i specifikation. #052: Suppleres med feltet link1, se side 144 i specifikation. #053: Suppleres med feltet link2, se side 144 i specifikation. #054: Suppleres med feltet link3, se side 144 i specifikation. #055: Suppleres med den nye facilitetstype "Badepunkt" (Badested tildelt Det nordiske kystflag), se side 146 i specifikation. #056: Begrebsdefinitionen for "3012, Shelter" (se side 148) ændres fra: Primitiv overdækket overnatningsmulighed. En shelter kan være alt fra nogle stolper og en presenning, over klassiske

Geo Danma

sheltere, til simple hytter med overnatningspladser. Åbne i en eller flere sider eller helt lukkede.

Til:

Primitiv overdækket overnatningsmulighed. En shelter kan være alt fra nogle stolper og en presenning, over klassiske sheltere, til simple hytter med overnatningspladser. Åbne i en eller flere sider.

#### **Facilitet\_flade (5801):**

#057: Feltet navn skal have længden 254, se side 152 i specifikation.

#058: Feltet lang\_beskr skal have længden 3000, se side 152 i specifikation.

#059: Feltet uk\_l\_beskr skal have længden 3000, se side 152 i specifikation.

#060: Feltet d | beskr skal have længden 3000, se side 152 i specifikation.

#061: Suppleres med feltet saeson\_bem, se side 153 i specifikation.

# Geo Danma

#062: Suppleres med feltet folder k, se side 153 i specifikation. #063: Suppleres med feltet folder, se side 153 i specifikation. #064: Suppleres med feltet folde link, se side 153 i specifikation. #065: Suppleres med feltet foldelink1, se side 153 i specifikation. #066: Suppleres med feltet foldelink2, se side 153 i specifikation. #067: Suppleres med feltet foldelink3, se side 153 i specifikation. #068: Suppleres med feltet foto\_link2, se side 153 i specifikation. #069: Suppleres med feltet foto link3, se side 153 i specifikation. #070: Suppleres med feltet geofafoto, se side 153 i specifikation. #071: Suppleres med feltet geofafoto1, se side 153 i specifikation. #072: Suppleres med feltet geofafoto2, se side 153 i specifikation. #073: Suppleres med feltet geofafoto3, se side 153 i specifikation. #074: Suppleres med feltet filmlink, se side 153 i specifikation. #075: Suppleres med feltet filmlink1, se side 154 i specifikation. #076: Suppleres med feltet filmlink2, se side 154 i specifikation. #077: Suppleres med feltet filmlink3, se side 154 i specifikation. #078: Suppleres med feltet vejkode, se side 154 i specifikation. #079: Suppleres med feltet vejnavn, se side 154 i specifikation. #080: Suppleres med feltet cvf\_vejkode, se side 154 i specifikation. #081: Suppleres med feltet husnr, se side 154 i specifikation. #082: Suppleres med feltet postnr, se side 154 i specifikation. #083: Suppleres med feltet postnr\_by, se side 154 i specifikation. #084: Suppleres med feltet link1, se side 154 i specifikation. #085: Suppleres med feltet link2, se side 154 i specifikation. #086: Suppleres med feltet link3, se side 154 i specifikation.

#### **Facilitet\_linje (5802):**

#087: Feltet navn skal have længden 254, se side 155 i specifikation. #088: Feltet laengde skal kun vises med 2 decimaler, se side 156 i specifikation. #089: Feltet lang\_beskr skal have længden 3000, se side 156 i specifikation. #090: Feltet uk\_l\_beskr skal have længden 3000, se side 156 i specifikation. #091: Feltet d\_l\_beskr skal have længden 3000, se side 156 i specifikation. #092: Suppleres med feltet saeson\_k, se side 157 i specifikation. #093: Suppleres med feltet saeson, se side 157 i specifikation. #094: Suppleres med feltet saeson bem, se side 157 i specifikation. #095: Suppleres med feltet folder, se side 158 i specifikation. #096: Suppleres med feltet folde\_link, se side 158 i specifikation. #097: Suppleres med feltet foldelink1, se side 158 i specifikation. #098: Suppleres med feltet foldelink2, se side 158 i specifikation. #099: Suppleres med feltet foldelink3, se side 158 i specifikation. #100: Suppleres med feltet foto link, se side 158 i specifikation. #101: Suppleres med feltet foto link1, se side 158 i specifikation. #102: Suppleres med feltet foto link2, se side 158 i specifikation. #103: Suppleres med feltet foto link3, se side 158 i specifikation. #104: Suppleres med feltet geofafoto, se side 158 i specifikation. #105: Suppleres med feltet geofafoto1, se side 158 i specifikation. #106: Suppleres med feltet geofafoto2, se side 158 i specifikation. #107: Suppleres med feltet geofafoto3, se side 158 i specifikation.

# Geo Danma

#108: Suppleres med feltet filmlink, se side 158 i specifikation. #109: Suppleres med feltet filmlink1, se side 158 i specifikation. #110: Suppleres med feltet filmlink2, se side 158 i specifikation. #111: Suppleres med feltet filmlink3, se side 158 i specifikation. #112: Suppleres med feltet vejkode, se side 158 i specifikation. #113: Suppleres med feltet vejnavn, se side 158 i specifikation. #114: Suppleres med feltet cvf vejkode, se side 158 i specifikation. #115: Suppleres med feltet husnr, se side 158 i specifikation. #116: Suppleres med feltet postnr, se side 158 i specifikation. #117: Suppleres med feltet postnr by, se 158 i specifikation. #118: Suppleres med feltet adr id, se side 159 i specifikation. #119: Suppleres med feltet link1, se side 159 i specifikation. #120: Suppleres med feltet link2, se side 159 i specifikation. #121: Suppleres med feltet link3, se side 159 i specifikation. #122: Begrebsdefinitionen for "9, Sejlrute" (se side 160) ændres fra: Afmærket eller uafmærket rute for kano- og kajak-sejlads. Til:

Afmærket eller beskrevet rute for kano- og kajak-sejlads.

#### **Brandhane (6100):**

Her skal laves følgende database-ændringer: #123: Suppleres med feltet adr id, da det har feltet husnr, se side 182 i specifikation.

#### **Redningsvej (6102):**

Her skal laves følgende database-ændringer: #124: Suppleres med feltet adr id, da det har feltet husnr, se side 186 i specifikation.

### **Forholdsordre (6107):**

Her skal laves følgende database-ændringer: #125: Suppleres med feltet adr id, da det har feltet husnr, se side 193 i specifikation.

#### **Mødeplan (6108):**

Her skal laves følgende database-ændringer: #126: Suppleres med feltet adrid, da det har feltet husnr, se side 195 i specifikation.

### **Nøgleboks til beredskab (6110):**

Her skal laves følgende database-ændringer: #127: Suppleres med feltet adr id, da det har feltet husnr, se side 196 i specifikation.

### **Fyrværkeri tilladelse (6111):**

Her skal laves følgende database-ændringer: #128: Suppleres med feltet adr id, da det har feltet husnr, se side 198 i specifikation.

### **Brand- og redningsareal (6118):**

Her skal laves følgende database-ændringer: #129: Suppleres med feltet adr id, da det har feltet husnr, se side 208 i specifikation.

**Evakueringscenter (6119):**

Her skal laves følgende database-ændringer: #130: Suppleres med feltet adr id, da det har feltet husnr, se side 210 i specifikation.

Geo

Janm

### **Midlertidig overnatning (6120):**

Her skal laves følgende database-ændringer: #131: Suppleres med feltet adr id, da det har feltet husnr, se side 212 i specifikation.

# **Større udendørs arrangementer (6121):**

Her skal laves følgende database-ændringer: #132: Suppleres med feltet adr id, da det har feltet husnr, se side 213 i specifikation.

# <span id="page-11-0"></span>Ændringer til specifikationen

# Fotoforbindelse (7900) og Foto (7901):

Der er her suppleret med et helt nyt afsnit i specifikationen, se side 247ff, som omhandler en implementeret billedunderstøttelse i GeoFA.

Som det ses, introduceres der 2 måder at tilknytte billeder til objekter:

- 1. De eksisterende foto link felterne
- 2. De nye geofafoto felter til den nye implementerede billedunderstøttelse

# Ad. 1:

De eksisterende foto Link felterne foto Link, foto Link1, foto Link2 og foto Link3 giver mulighed for at indsætte URL'er til billeder placeret fx i kommunes webarkiv. Billederne er altså her placeret hos kommunen.

# Ad. 2:

Billedunderstøttelsen giver mulighed for at uploade billeder til et billedbibliotek og tilknytte dette til et eller flere objekter på tværs af temaerne. Billederne er altså her placeret hos GeoDanmark.

Billedunderstøttelsen håndterer angivelse af oplysninger om copyright, angivelse af primært foto, mv., samt danner automatisk 4 afledte versioner af det uploadede billede i forskellige opløsninger.

De eksisterende udstillingsview skal suppleres med geofafoto-felterne, så brugerne får let adgang til eventuelt tilknyttede foto via URL'er til billederne. Her bedes Septima og MapCentia kontakte hinanden i opgaveløsningen.

Leverandøren af Udinaturen.dk (ProActive) har lavet noget i databasen til inspiration:

```
CREATE OR REPLACE VIEW proactive.t_5800_fac_pkt_with_url AS
SELECT t_5800_fac_pkt.temakode, t_5800_fac_pkt.temanavn, t_5800_fac_pkt.objekt_id, 
t_5800_fac_pkt.versions_id, t_5800_fac_pkt.systid_fra, t_5800_fac_pkt.systid_til,<br>t5800 fac pkt.oprettet, t 5800 fac pkt.cvr kode, t 5800 fac pkt.cvr navn, t 5800 fac pkt.kommunekode,
t_5800_fac_pkt.oprettet, t_5800_fac_pkt.cvr_kode, t_5800_fac_pkt.cvr_navn,
t 5800 fac pkt.bruger id, t 5800 fac pkt.oprindkode, t 5800 fac pkt.oprindelse,
t 5800 fac pkt.statuskode, t 5800 fac pkt.status, t 5800 fac pkt.off kode, t 5800 fac pkt.offentlig,
t 5800 fac pkt.facil ty k, t 5800 fac pkt.facil ty, t 5800 fac pkt.navn, t 5800 fac pkt.beskrivels,
```
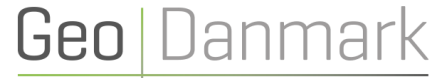

- det fælles datagrundlag

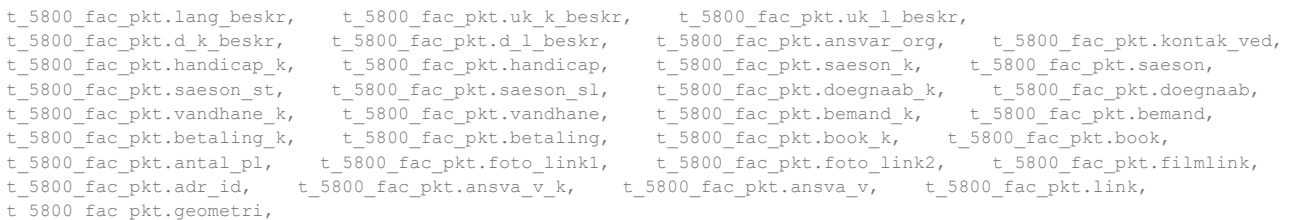

(('https://mapcentia-www.s3-eu-west-1.amazonaws.com/fkg/'::text || t\_7901\_foto.objekt\_id) || '.jpg'::text) AS foto\_url

FROM ((t 5800 fac pkt)

LEFT JOIN t 7900 fotoforbindelse ON ((t 5800 fac pkt.objekt id = t 7900 fotoforbindelse.foto objek)))

LEFT JOIN t 7901 foto ON ((t 7900 fotoforbindelse.foto lokat = t 7901 foto.objekt id)))

WHERE (t\_7900\_fotoforbindelse.foto\_lokat IS NOT NULL);